Take your existing or new Fitbit device and first charge it to maximum (100%). You do this by connecting the included charging cable to a charger and letting it charge for some time.

Meanwhile, download the Fitbit-app from the Google Playstore or the Apple App Store and open the Fitbit app.

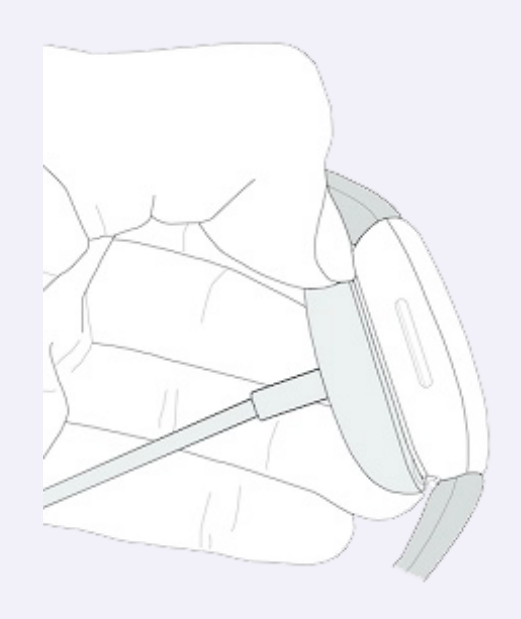

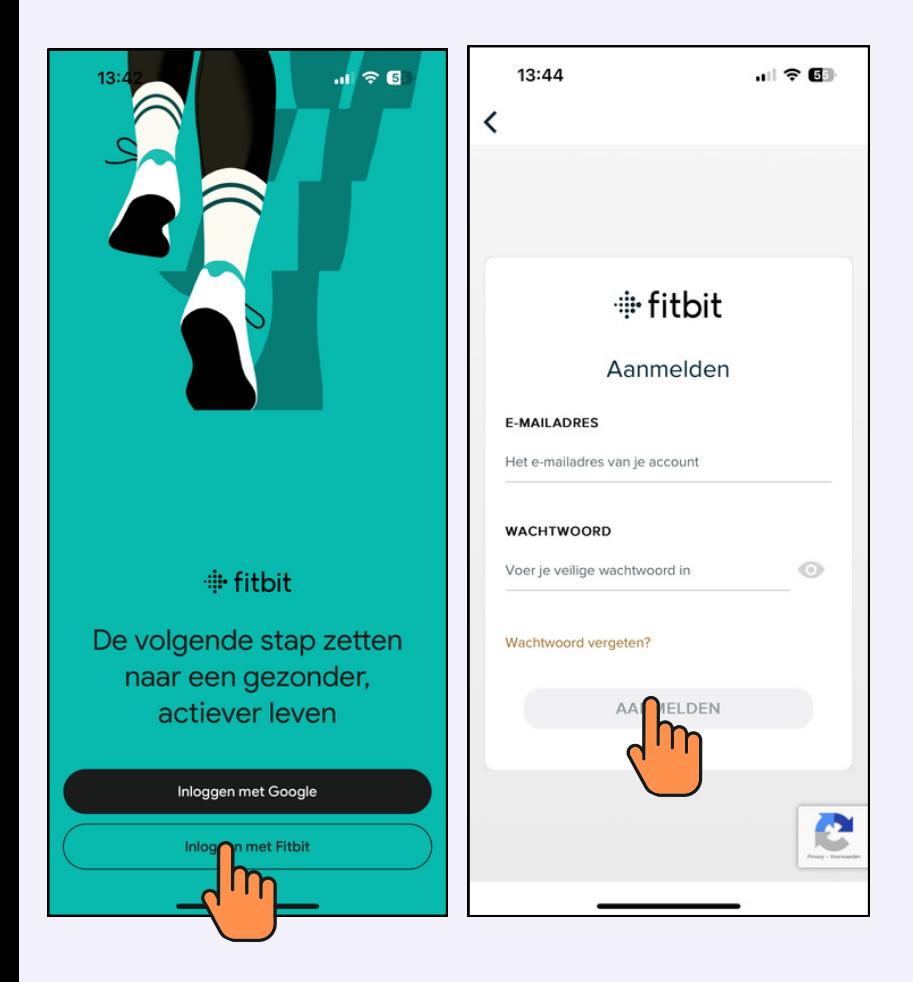

You already have a Fitbit-account, so you can immediately log in with this account. Select "log in with Fitbit".

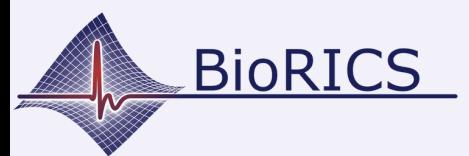

## **Fitbit: how to log in with a Fitbitaccount**

Version 1.0 October 2023

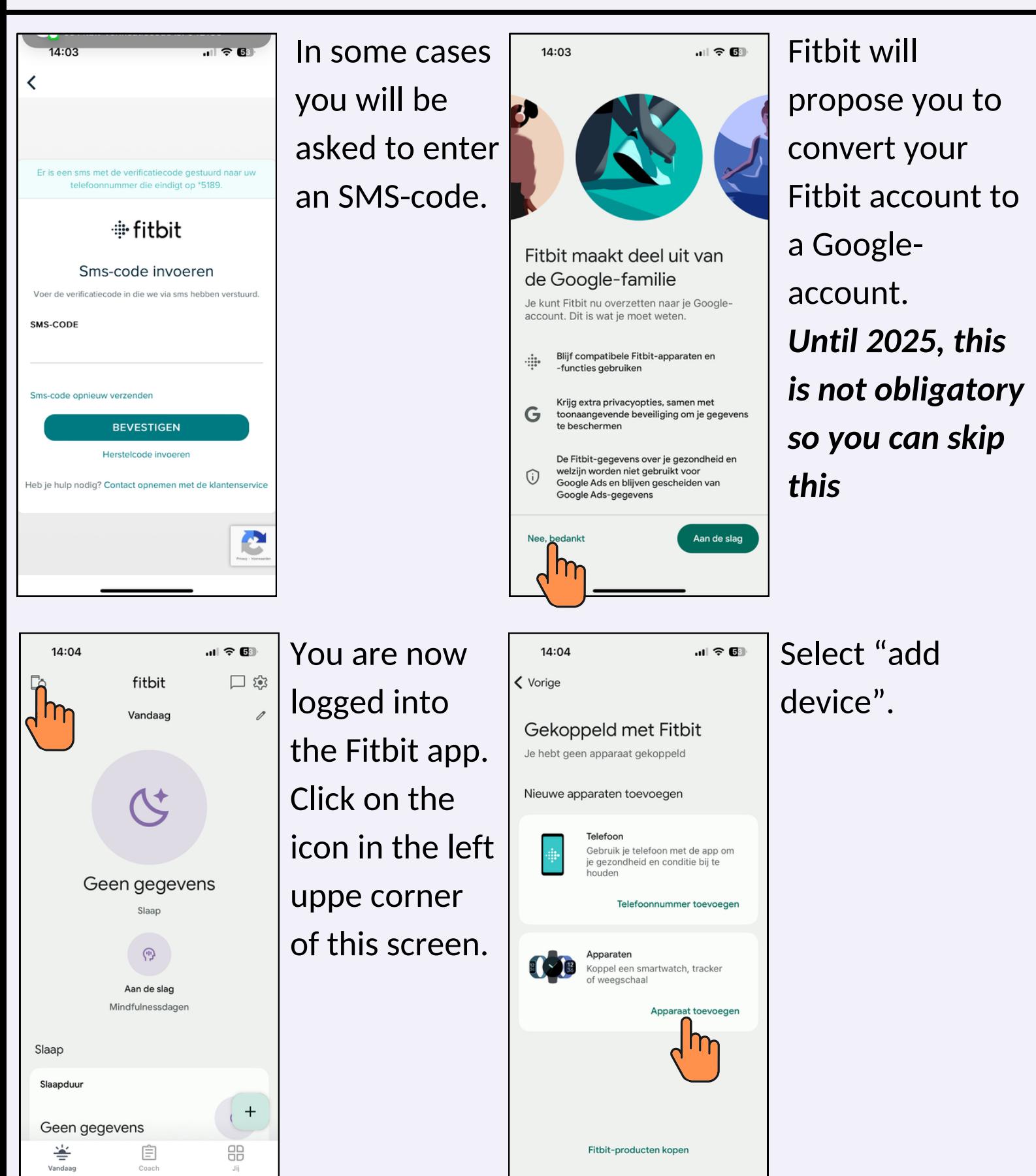

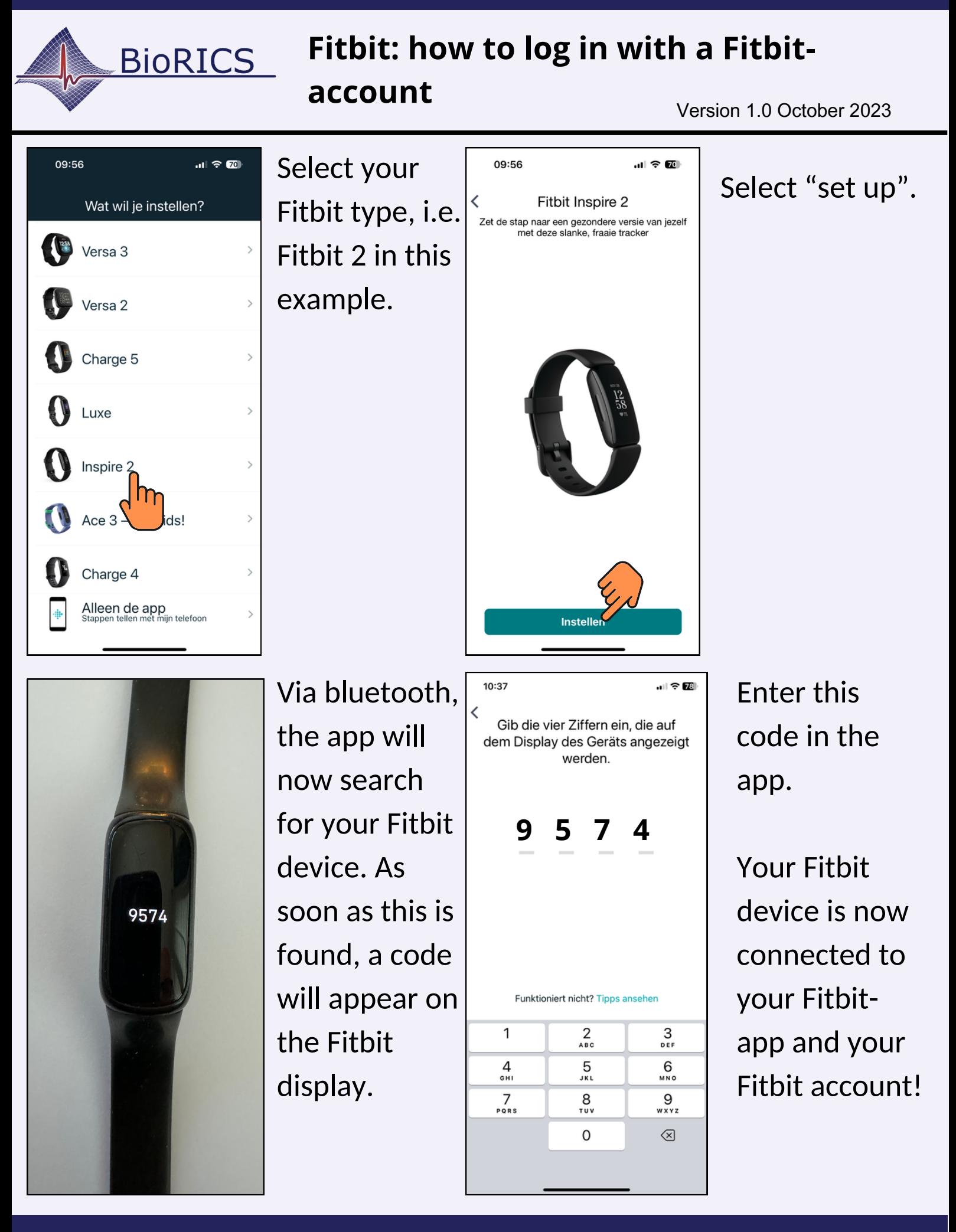